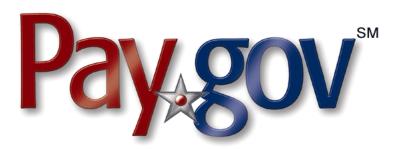

Version 4.2

**Release Notice** 

November 12, 2008

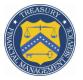

Financial Management Service

### 1 Introduction

This document is designed to introduce the new features of Pay.gov release 4.2. It is intended for individuals who desire an overview of the new features contained in this release, without the level of detail that may be found in other administrative, operational, or development documents.

Pay.gov 4.2 will be deployed into the production environment on December 7, 2008. The deployment will take place between 2:00 A.M. and 6:00 A.M. Eastern Time; agencies will experience a service interruption during this period.

## 2 Related Documents

The documents listed below are either referenced in this notice or provide supplemental information. Please contact your FMS representative to obtain them or download them from the Pay.gov agency documentation Web site, located at <a href="https://qa.pay.gov/agencydocs/">https://qa.pay.gov/agencydocs/</a>. The web site will be updated with the most current versions of the documents the week of November 17, 2008.

- Pay.gov Overview Guide
- Pay.gov User Guide
- Agency Configuration Template (ACT)
- Agency Guide to the Collections Service
- Agency Guide to the Forms Service
- Agency Guide to Company Profiles
- Agency Guide to the Reporting Service
- Agency Guide to the Billing Service
- Agency Guide to Access Control
- Agency Guide to Trusted Collection Services (TCS)
- Open Collections Interface (OCI) Reference Guide
- Trusted Collection Services (TCS) Technical Reference Manual

# 3 Overview of Pay.gov

Pay.gov offers five major services:

- The Collection Service collects and processes agency transactions, including collections originating from an agency web page, collections originating from a form hosted on Pay.gov, or collections in response to a bill notifying users of a required payment.
- 2. The *Forms Service* hosts agency forms, which can be configured to closely emulate their paper counterparts, including OMB and agency control numbers, Paperwork Reduction Act and Privacy Act notices, and instructions.
- 3. The *Billing Service* allows agencies to send payment due notifications by email, which include links directing users to the Pay.gov billing page, where the information can be reviewed and payment can be made.
- 4. The *Reporting Service* provides online reports and downloadable activity files which allow agencies to reconcile transactions with reports from other financial applications such as CA\$HLINK or plastic card settlement agents.

5. Trusted Collection Services offer agencies a secure way to connect to Pay.gov, send non-interactive collections transactions, and retrieve transaction data using 128-bit SSL encryption, certificate-based authentication, and web services. This service is in beta testing at this time; please contact your FMS representative if you wish to be considered for participation in the beta test.

# 4 Release 4.2 Enhancements and Changes

The U.S. Treasury Financial Management Service is pleased to announce the environmental changes that will be delivered with Pay.gov 4.2.

### 4.1 Forms Service

The Adobe Forms Server will be upgraded from version 7 to Adobe LiveCycle ES. We expect that this change will be transparent to agencies and end-users; however, because of the nature of this upgrade, we strongly encourage all agencies using forms to test their forms in the agency testing environment before Pay.gov 4.2 is released to production. Please report any issues found with your forms to Pay.gov Customer Service.

As part of this upgrade, we have removed the "reset" button from all online forms to resolve a behind-the-scenes issue with incorrect field population. Users who wish to clear form data will now have to click the "cancel" button and start over with a new form instance. No other changes have been made to online forms. Agencies who need a reset button on their forms should contact their agency implementation liaison or Pay.gov Customer Service.

## 5 Customer Service

Customer service is provided by the Federal Reserve Bank of Cleveland. Assistance with accessing the website, hosted forms processing, collections, and so on is provided for agency customers. Technical support is also available for problems such as balancing payments, database integrity, information security, and other issues relating to the smooth operation of the services provided to the agency.

#### 5.1 Contact Information

Mailing address: Federal Reserve Bank of Cleveland

ATTN: eGov Customer Service (Pay.gov)

1455 East Sixth Street Cleveland, OH 44114

Phone: (800) 624-1373 or (216) 579-2112

DSN: (510) 428-6824, option 4, option 5, option 4

Fax: (216) 579-2813

Email address: pay.gov.clev@clev.frb.org